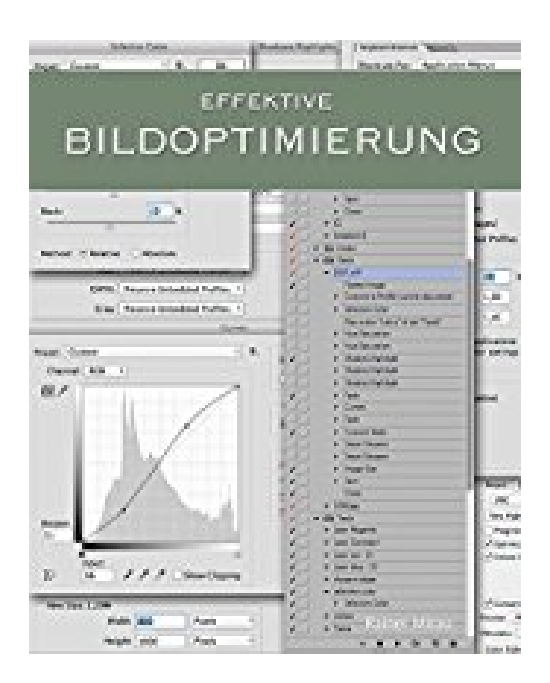

## **Effektive Bildoptimierung: Digitale Bildbearbeitung in der Landschaftsfotografie**

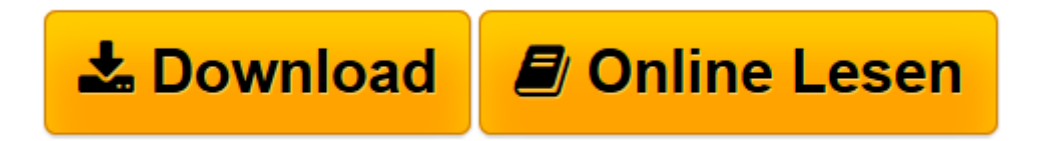

[Click here](http://bookspode.club/de/read.php?id=B01BFFJV12&src=fbs) if your download doesn"t start automatically

## **Effektive Bildoptimierung: Digitale Bildbearbeitung in der Landschaftsfotografie**

Rainer Mirau

**Effektive Bildoptimierung: Digitale Bildbearbeitung in der Landschaftsfotografie** Rainer Mirau

**[Download](http://bookspode.club/de/read.php?id=B01BFFJV12&src=fbs)** [Effektive Bildoptimierung: Digitale Bildbearbeitun ...pdf](http://bookspode.club/de/read.php?id=B01BFFJV12&src=fbs)

**[Online lesen](http://bookspode.club/de/read.php?id=B01BFFJV12&src=fbs)** [Effektive Bildoptimierung: Digitale Bildbearbeit ...pdf](http://bookspode.club/de/read.php?id=B01BFFJV12&src=fbs)

## **Downloaden und kostenlos lesen Effektive Bildoptimierung: Digitale Bildbearbeitung in der Landschaftsfotografie Rainer Mirau**

Format: Kindle eBook

Kurzbeschreibung

Sie sind kein Fan aufwendiger Bildbearbeitung? Ich auch nicht! Dieses E-Book zeigt, dass ich mit nur einer Hand voll Funktionen in Photoshop arbeite und wie ich sie einsetze, um effektiv zu professionellen Ergebnissen zu gelangen. Ich zeige Ihnen nicht wie viel ich kann, sondern wie wenig man können muss, um realistisch optimierte Fotografien zu produzieren. Zünden Sie den Turbo in der digitalen Dunkelkammer, mit dem Wissen aus diesem E-Book, welches ich über die Jahre als professioneller Landschaftsfotograf gesammelt habe. Kurzbeschreibung

Sie sind kein Fan aufwendiger Bildbearbeitung? Ich auch nicht! Dieses E-Book zeigt, dass ich mit nur einer Hand voll Funktionen in Photoshop arbeite und wie ich sie einsetze, um effektiv zu professionellen Ergebnissen zu gelangen. Ich zeige Ihnen nicht wie viel ich kann, sondern wie wenig man können muss, um realistisch optimierte Fotografien zu produzieren. Zünden Sie den Turbo in der digitalen Dunkelkammer, mit dem Wissen aus diesem E-Book, welches ich über die Jahre als professioneller Landschaftsfotograf gesammelt habe.

Download and Read Online Effektive Bildoptimierung: Digitale Bildbearbeitung in der Landschaftsfotografie Rainer Mirau #S482XNMPCUJ

Lesen Sie Effektive Bildoptimierung: Digitale Bildbearbeitung in der Landschaftsfotografie von Rainer Mirau für online ebookEffektive Bildoptimierung: Digitale Bildbearbeitung in der Landschaftsfotografie von Rainer Mirau Kostenlose PDF d0wnl0ad, Hörbücher, Bücher zu lesen, gute Bücher zu lesen, billige Bücher, gute Bücher, Online-Bücher, Bücher online, Buchbesprechungen epub, Bücher lesen online, Bücher online zu lesen, Online-Bibliothek, greatbooks zu lesen, PDF Beste Bücher zu lesen, Top-Bücher zu lesen Effektive Bildoptimierung: Digitale Bildbearbeitung in der Landschaftsfotografie von Rainer Mirau Bücher online zu lesen.Online Effektive Bildoptimierung: Digitale Bildbearbeitung in der Landschaftsfotografie von Rainer Mirau ebook PDF herunterladenEffektive Bildoptimierung: Digitale Bildbearbeitung in der Landschaftsfotografie von Rainer Mirau DocEffektive Bildoptimierung: Digitale Bildbearbeitung in der Landschaftsfotografie von Rainer Mirau MobipocketEffektive Bildoptimierung: Digitale Bildbearbeitung in der Landschaftsfotografie von Rainer Mirau EPub